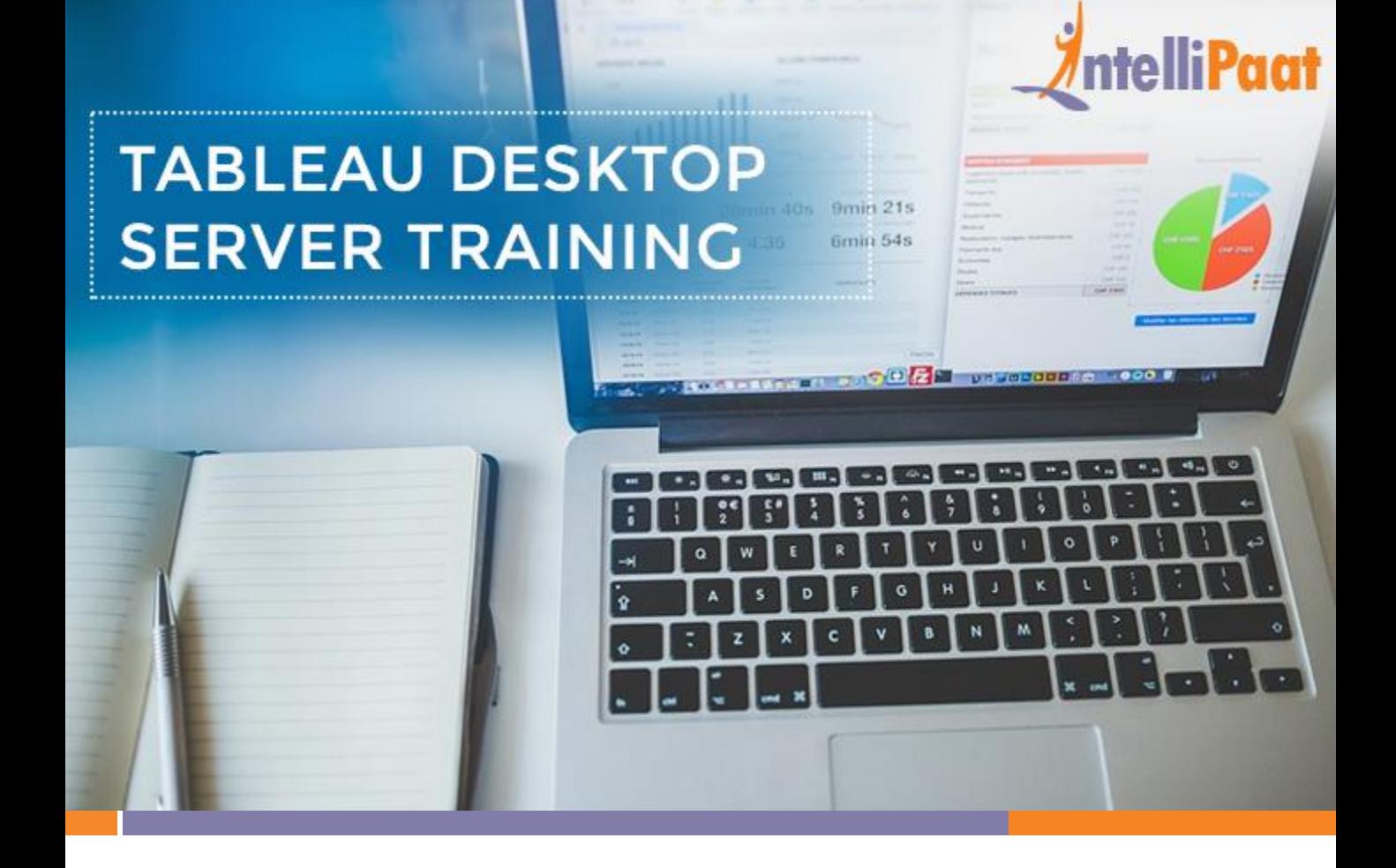

#### **About Intellipaat**

Intellipaat is a global online professional training provider. We are offering some of the most updated, industry-designed certification training programs in the domains of Big Data, Data Science & AI, Business Intelligence, Cloud, Blockchain, Database, Programming, Testing, SAP and 150 more technologies.

We help professionals make the right career decisions, choose the trainers with over a decade of industry experience, provide extensive hands-on projects, rigorously evaluate learner progress and offer industry-recognized certifications. We also assist corporate clients to upskill their workforce and keep them in sync with the changing technology and digital landscape.

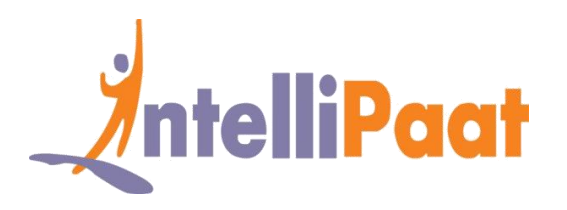

#### **About The Course**

This is a Combo Course that includes the complete in-depth Tableau Desktop and the Tableau Server Training Courses combined into one Complete Course. This Combo Course perfectly meets the requirement of the industry and gives you a better chance of being hired as a Tableau professional. This includes understanding Tableau Desktop and Server tools, working with dashboards, R connectivity with Tableau, web interface, server processes and real time projects.

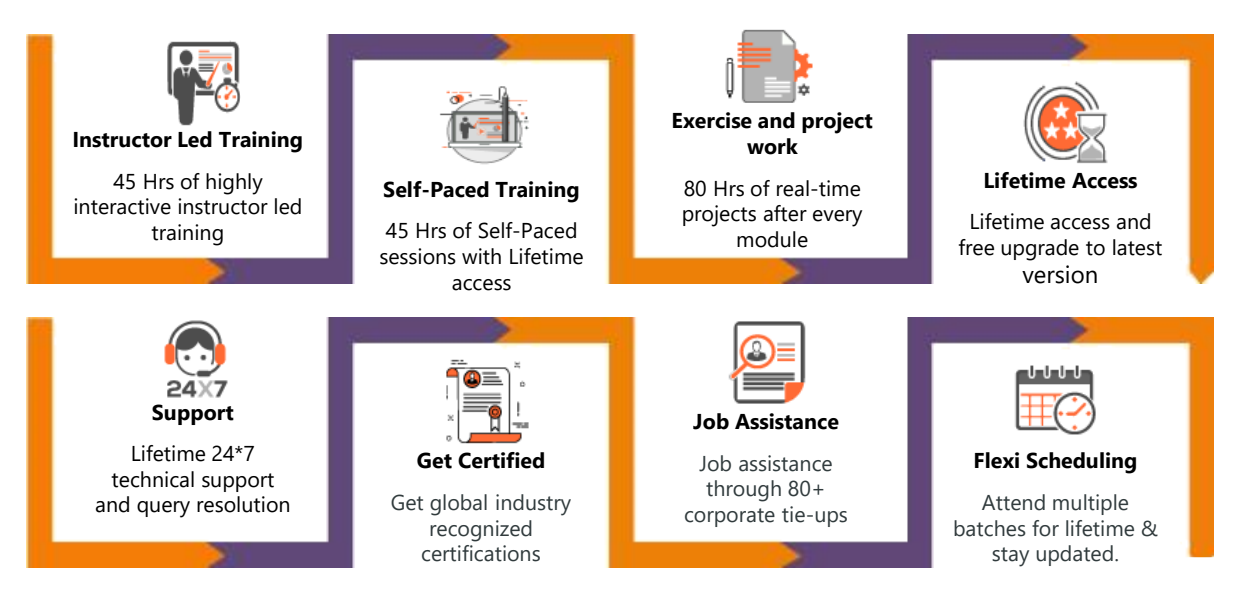

#### **Why take this Course?**

- Global Business Intelligence and Analytics Market to Reach \$16.9 Billion in 2016 - Gartner
- Tableau is a leader in the Gartner Magic Quadrant for BI for fourth year - Gartner
- Average Tableau salaries are 77% higher than average for all other salaries. – indeed.com

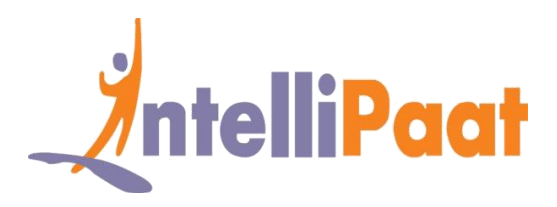

Tableau is by far the most popular Business Intelligence tool used by some of the biggest companies in the world today. This Tableau Training will equip you with some of the most sought-after skills in the Tableau Desktop and Server domains. Taking this Training will help you pursue a fantastic career by applying for top-notch jobs in the industry.

#### **Course Content**

- 1. Introduction to Data Visualization and Power of Tableau
- 2. Architecture of Tableau
- 3. Working with Metadata & Data Blending
- 4. Creation of sets
- 5. Working with Filters
- 6. Organizing Data and Visual Analytics
- 7. Working with Mapping
- 8. Working with Calculations & Expressions
- 9. Working with Parameters
- 10. Charts and Graphs
- 11. Dashboards and Stories
- 12. Tableau Prep
- 13. Integration of Tableau with R and Hadoop
- 14. Introduction to Tableau & Tableau Desktop
- 15. Installation and Configuration of Tableau Server
- 16. Dashboards & Server Settings
- 17. Dashboard Scheduling
- 18. User Access: Rules & Permissions
- 19. Dashboard Operations
- 20. Web Server Interface, Sites, Projects, Users
- 21. Creating Projects, Sites, Site Users and Publishing Workbook
- 22. Server Reconfiguration
- 23. Interactive Server Dashboards
- 24. Dashboard Navigation on Server
- 25. Permissions on workbook, projects and user groups
- 26. Customized Views
- 27. Data Sources and Publishing,
- 28. Admin Views
- 29. Concept of Extracts and Schedules
- 30. Refresh Extracts from Tableau Server
- 31. Server Maintenance
- 32. Server Customization
- 33. Tableau TCP-IP
- 34. Server Authorization and Authentication
- 35. Various Security Features
- 36. Tableau Parameters & Views
- 37. Server Performance
- 38. Server Scalability
- 39. Configuring for Fail-over, High Availability
- 40. Tabcmd Utility
- 41. Tabadmin Utility
- 42. Troubleshooting in Tableau
- 43. Database Maintenance and Logs

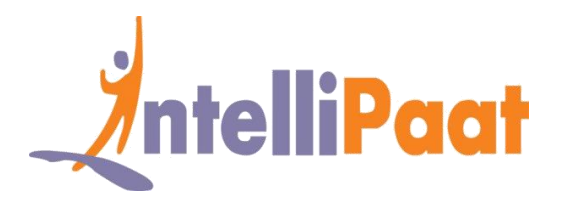

### **Introduction to Data Visualization &**

### **Power of Tableau**

- ❖ What is data visualization?
- ❖ Comparison and benefits of reading raw numbers
- ❖ Real usage examples from various business domains
- ❖ Some quick powerful examples using Tableau without going into the technical details of Tableau
- ❖ Installing Tableau
- ❖ Tableau interface and connecting to Data Source
- ❖ Tableau Data Types
- ❖ Data preparation

### **Architecture of Tableau**

- ❖ Installation of Tableau Desktop
- ❖ Architecture of Tableau
- ❖ The interface of Tableau (Layout, Toolbars, Data Pane, Analytics Pane etc)
- ❖ How to start with Tableau?
- ❖ Ways to share and exporting the work done in Tableau

### **Working with Metadata & Data Blending**

- ❖ Connection to Excels, PDFs, and Cubes
- ❖ Managing Metadata and Extracts
- ❖ Data Preparation and dealing with NULL values
- ❖ Data Joins (Inner, Left, Right, Outer) and Union

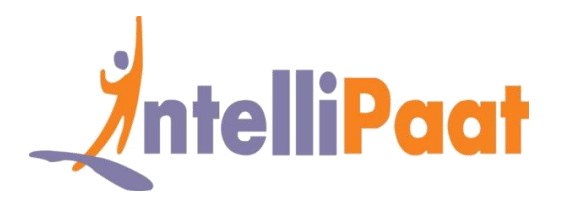

- ❖ Cross-Database joining
- ❖ Data Blending
- ❖ Data extraction
- ❖ Refresh extraction
- ❖ Incremental extraction
- ❖ How to build extract?

### **Creation of sets**

- ❖ Marks
- ❖ Highlighting
- ❖ Sort and Group
- ❖ Working with Sets (Creation of sets, Editing sets, IN/OUT, Sets in Hierarchies)
- ❖ constant sets, computed Sets, and bins

### **Working with Filters**

- ❖ Filters (Addition and Removal)
- ❖ Filtering continuous dates, dimensions, measures
- ❖ Interactive Filters, marks card, and hierarchies
- ❖ How to create folders in Tableau?
- ❖ Sorting in Tableau
- ❖ Types of sorting
- ❖ Filtering in Tableau
- ❖ Types of filters
- ❖ Filtering order of operations

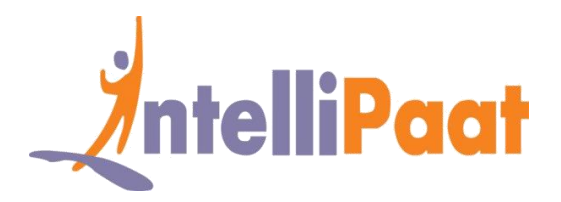

### **Organizing Data and Visual Analytics**

- ❖ Formatting Data (Labels, Annotations, Tooltips, Edit axes)
- ❖ Formatting Pane (Menu, Settings, Font, Alignment, Copy-Paste)
- ❖ Trend and Reference Lines
- ❖ Forecasting
- ❖ k-means Cluster analysis in Tableau
- ❖ Visual analytics in Tableau
- ❖ Reference lines and bands
- ❖ Confidence interval

## **Working with Mapping**

- ❖ Coordinate points
- ❖ Plotting Longitude and Latitude
- ❖ Editing Unrecognized Locations
- ❖ Custom Geo-coding and Polygon Maps
- ❖ WMS: Web Mapping Services
- ❖ Background Image (Add Image, Plot Points on Image, Generate coordinates from Image)
- ❖ Map visualization and Custom territories
- ❖ Map Box and WMS Map
- ❖ How can we create map projects in Tableau?
- ❖ How to create Dual Access Map?
- ❖ How to edit location?

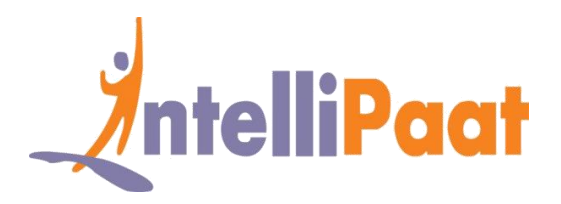

## **Working with Calculations & Expressions**

- ❖ Calculation Syntax and Functions in Tableau
- ❖ Types of Calculations (Table, String, Logic, Date, Number, Aggregate)
- ❖ LOD Expressions (concept and syntax)
- ❖ Aggregation and Replication with LOD Expressions
- ❖ Nested LOD Expressions
- ❖ Level of Details
- ❖ Fixed Level of Details
- ❖ Lower Level of Details
- ❖ Higher Level of Details
- ❖ Quick Table Calculations
- ❖ How to create Calculated Fields
- ❖ Predefined Calculations and how to validate

### **Working with Parameters**

- ❖ Create Parameters
- ❖ Parameters in Calculations
- ❖ Using Parameters with Filters
- ❖ Column Selection Parameters
- ❖ Chart Selection Parameters
- ❖ How to use Parameters in Filter Session?
- ❖ How to use parameters in Calculated Fields?
- ❖ How to use parameters in Reference Line

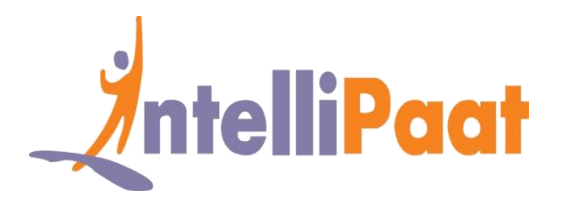

### **Charts and Graphs**

- ❖ Dual Axes Graphs, Histogram (Single and Dual Axes) and Box Plot
- ❖ Pareto Chart, Motion Chart, Funnel Chart, and Waterfall Chart
- ❖ Tree Map, Heat Map, and Market Basket analysis
- ❖ Using Show me and Types of Charts
- ❖ Text Table, Heat map, Highlighted Table and Pie Chart
- ❖ Tree map, Bar chart, Line Chart, Bubble Chart and Bullet chart
- ❖ Scatter Chart, Dual Axis Graphs, Funnel Charts and Pareto Chart
- ❖ Maps
- ❖ Funnel Chart
- ❖ Waterfall Chart
- ❖ Hands-on Lab and Assignment

### **Dashboards and Stories**

- ❖ Build and Format a Dashboard (Size, Views, Objects, Legends, and Filters)
- ❖ Best Practices for Creative and Interactive Dashboards using Actions
- ❖ Create Stories (Intro of Story Points, Creating and Updating Story Points, Adding Visuals in Stories, Annotations with Description).
- ❖ Dashboards & Stories
- ❖ What is Dashboard
- ❖ Filter Actions, Highlight Actions and URL Actions
- ❖ Selecting & Clearing values
- ❖ Dashboard Examples, Best Practices in Creating Dashboards

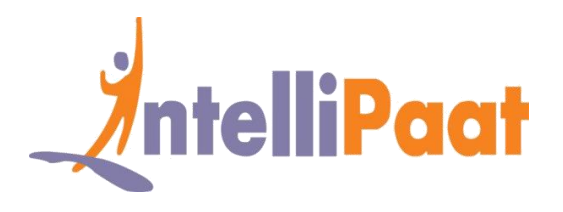

- ❖ Tableau Workspace and Tableau Interface
- ❖ Tableau Joins and Types of Joins
- ❖ Live vs. Extract Connection
- ❖ Tableau Field Types
- ❖ Saving and Publishing Data Source
- ❖ File Types

### **Tableau Prep**

- ❖ Introduction to Tableau Prep
- ❖ How Tableau Prep helps to quickly combine join, shape and clean data for analysis
- ❖ Create smart experiences with Tableau Prep,
- ❖ Get deeper insights into your data with great visual experience
- ❖ Make data preparation simpler and accessible
- ❖ Integrate Tableau Prep with Tableau analytical workflow
- ❖ Seamless process from data preparation to analysis with Tableau Prep

## **Integration of Tableau with R and Hadoop**

- ❖ Introduction to R Language
- ❖ Applications and Use Cases of R
- ❖ Deploying R on Tableau Platform
- ❖ Learning R functions in Tableau; Integration with Hadoop

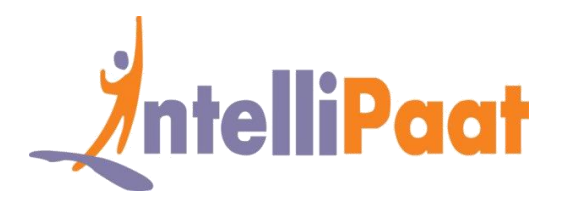

## **Introduction to Tableau & Tableau Server**

- ❖ Understanding Tableau
- ❖ Basics of Business Intelligence and Business Analytics with Tableau
- ❖ Introduction to Tableau Desktop where all your Reports, Formats and Dashboards are created.

# **Installation & Configuration of Tableau Server**

- ❖ Installation of Tableau Server
- ❖ Steps in the configuration of Tableau Server
- ❖ Common Issues and Troubleshooting them.

### **Dashboards & Server Settings**

- ❖ Learning how to access Tableau Dashboard using Tableau Server
- ❖ Setting up roles, Schedules, Tasks
- ❖ Settings and Status for various users using the Tableau Server platform.

### **Dashboard Scheduling**

❖ Learn how to schedule a Tableau Dashboard for Report creation and sending.

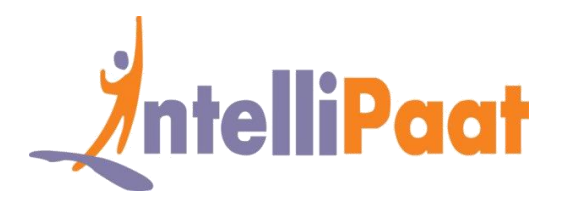

## **User Access: Rules & Permissions**

❖ Granting the various permissions and setting up rules for various users depending on their roles like Developers, Administrators, Architects and other personnel, providing right access and information

### **Dashboard Operations**

- ❖ Working with the Tableau Dashboard and sharing it with other Developers
- ❖ Migrating the dashboard and performing various operations on it.

# **Web Server Interface, Sites, Projects, & Users**

- ❖ Working with the Tableau Server
- ❖ Working on a project using a web server interface to be accessible to all users.

# **Creating Projects, Sites, Site Users and Publishing Workbook**

- ❖ Deploying the necessary steps for the creation of various projects
- ❖ Sites and users working on the Tableau platform
- ❖ Publishing of the workbook under projects and performing maintenance activities.

## **Server Reconfiguration**

❖ Re configuring the Tableau Server as per the new requirements and introducing the

various Tableau Server processes needed

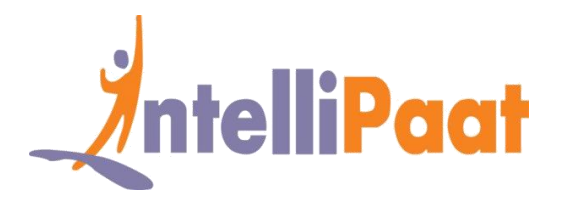

## **Interactive Server Dashboards**

- ❖ Deploying interactive features on Tableau Dashboard
- ❖ Publishing the Dashboard to the Tableau Server
- ❖ Working on the Dashboard for interactive capabilities.

### **Dashboard Navigation on Server**

- ❖ Navigating through the Dashboard using the Tableau Server
- ❖ Understanding the Tableau Web Server features and interfaces

# **Permissions on workbook, projects and user groups**

 $\bullet$  Ensuring the work is getting done right by applying permissions on workbook and projects and creating user groups.

### **Customized Views**

❖ Customization is possible on Tableau for frequently used options by choosing the 'remember by changes' option for creating custom views.

### **Data Sources and Publishing,**

- ❖ Understanding of Tableau Data Sources
- ❖ Publishing Data Sources from the Tableau Desktop using Tableau Server for getting data online, deploying permissions on Data Source.

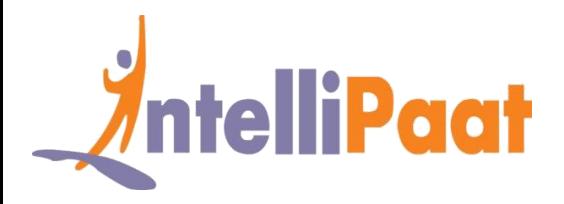

### **Admin Views**

- ❖ Introduction to Standard admin views and creating custom Admin Views
- ❖ Understanding and deploying Tableau Server Standard Admin Views, learning to create Custom Admin Views on Tableau Server.

## **Concept of Extracts and Schedules**

- ❖ Learn to extract data from Data Sources to publish data from the Tableau Desktop to the Tableau Server
- ❖ Deploying Schedules on Data Extracts and understand how to refresh Extracts for updated Data Sources.

## **Refresh Extracts from Tableau Server**

❖ Getting the latest data onto the Tableau Server using the Refresh Extract option from the Tableau Server.

#### **Server Maintenance**

- ❖ Alert scheduling and Data Connections
- ❖ Maintaining the Tableau Server, scheduling for Alerts, understanding what are Data Connections and their benefits.

### **Server Customization**

❖ Customizing the Tableau Server, updating the Name, Logo specifications on the Server.

### **Tableau TCP-IP**

❖ Various ports and ways to change the default ports in Tableau Server

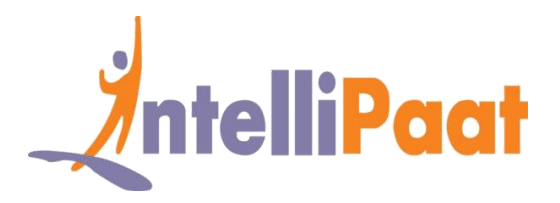

# **Server Authorization and Authentication**

❖ Ensuring the Server efficiency and integrity through the deployment of right Tableau Server authorization and authentication, Tableau Server Security.

### **Various Security Features**

- ❖ Understanding the different aspects of Tableau Server Security and implementing them
- ❖ Ensuring the right authorization and authentication
- ❖ Various levels of security like User Filters, Data Security, Network Security, Server proxy setup, impersonating SQL Server.

### **Tableau Parameters & Views**

- ❖ List of Parameters, Embed Views and JavaScript API
- ❖ Understanding Tableau Parameters
- ❖ Working with embedded Parameters
- ❖ Deploying Tableau Views on websites, learning about Tableau JavaScript API.

### **Server Performance**

❖ Monitoring the Tableau Server performance, analyzing and recording the various

aspects to improve Server performance.

### **Server Scalability**

❖ Scaling the Tableau Server performance up or down depending on the specific

requirements

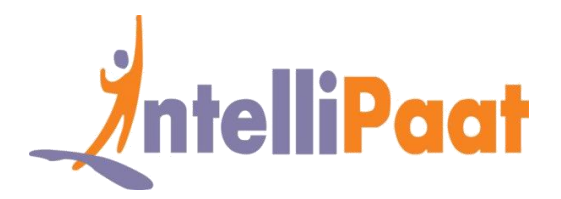

# **Configuring for Fail-over, High Availability**

❖ Ensuring the Tableau Server availability is always high and the fail-over system is always in place.

## **Tabcmd Utility**

Overview of tabcmd command line utility and its usefulness

# **Tabadmin Utility**

Introduction to the tabadmin command line utility and explains its usage.

### **Troubleshooting in Tableau**

This module is dedicated to learning troubleshooting various faults using VizQ, Data

Sources and License

### **Database Maintenance and Logs**

❖ Reading log files and identifying the problems, performing Database maintenance.

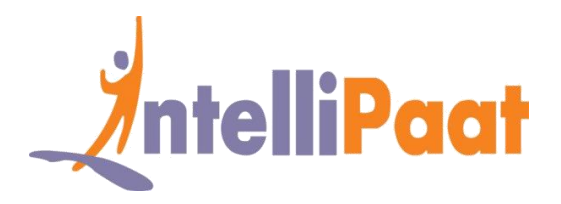

# **Project Works**

#### **Project 1 – Tableau Interactive Dashboard**

#### **Data Set – Sales**

**Objective –** This project is involved with working on a Tableau dashboard for sales data. You will gain in-depth experience in working with dashboard objects, learn about visualizing data, highlight action, and dashboard shortcuts. With a few clicks you will be able to combine multiple data sources, add filters and drill down specific information. You will be proficient in creating real time visualizations that are interactive within minutes.

Upon completion of this project you will understand how to create a single point of access for all your sales data, ways of dissecting and analyzing sales from multiple angles, coming up with a sales strategy for improved business revenues.

#### **Project 2**

#### **Domain – Crime Statistics (Public Domain)**

**Objective –** The Project aims to show the types of crimes and their frequency that happen in the District of Columbia. Also to provide the details of the crimes like, the area/location and day of the week the crime has happened

**Problem statement :** Police departments are often called upon to put more "feet on the street" to prevent crime and keep order. But with limited resources, it's impossible to be everywhere at once. This visualization shows where crimes take place by type and which day of the week. This kind of information gives local police more guidance on where they should deploy their crime prevention efforts.

- $\checkmark$  Map should be plotted at Block site address level
- ✓ Show the Offense, Location and Date of Crime occurrence.
- $\checkmark$  Show the Number of incidents and frequency in percentage for each type of crime happened(Offense)
- $\checkmark$  Show each incident happened every month by week and weekday and by offense type The dashboard should have Crime type and District filters which will be applicable to all three sheets in the dashboard
- $\checkmark$  An action from Map should filter out the other two sheets accordingly
- $\checkmark$  An action from tree map and bar chart should highlight the remaining two sheets as per the selection

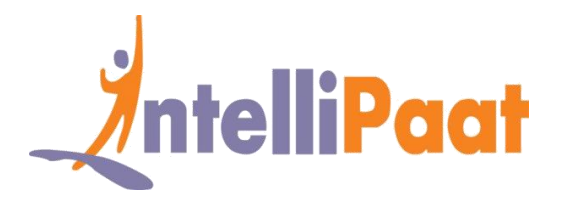

#### **Project 3 – Analyzing economic data**

#### **Data Set – Government**

**Problem Statement** - How unemployment is affecting global malnutrition

**Topic** : In this Tableau project you will be working on vast amounts of data and analyze it to come up with trends, insights and correlations. The data sets include the global unemployment figures for multiple years, world population statistics across several years, nutritional data across the globe. Analyzing this data, you will correlate the malnutrition problem with the unemployment rates by using Tableau.

#### **Highlight :**

- $\checkmark$  Clean up Excel data & connect with Tableau
- ✓ Use data blending and Pivot Tables
- $\checkmark$  Do comparative analysis with Tableau dashboard

#### **Project 4 : Analyzing market performance**

#### **Industry : Retail**

**Problem Statement –** Using the Consumer Packaged Goods data to analyze which are the markets which are performing well for a particular retail enterprise using Tableau Desktop.

**Topic** : This Tableau Desktop project involves working with the complex Consumer Packaged Goods data to come up with the brand performance analysis, regions that are contributing good to the revenues, where there is a need to offer more discounts to spur sales, and making in-depth budget vs. spend analysis for any particular year.

#### **Highlight :**

- $\checkmark$  Combining data sources, adding filters, drilling down data
- $\checkmark$  Building an interactive Dashboard and reports for detailed analysis.
- $\checkmark$  Deriving real-time visualization of data for business insights.

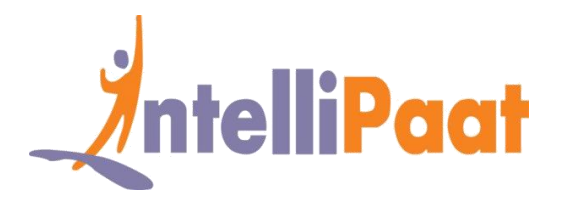

#### **Project 5 – Deploying of Tableau Server**

#### **Data Set – Financial services**

**Problem Statement –** How to deploy the Tableau Server for multiple projects and data sources without causing degradation of performance.

**Topic :** This is a financial services project involves working with Tableau Server and understanding all the administrator tasks like scheduling the server, working with scores of workbooks and multiple data sources, governing the content while ensuring self-service analytics to the users.

#### **Highlight :**

- $\checkmark$  Tableau Server configuration
- $\checkmark$  Rules & permissions for user access
- ✓ Accessing the Tableau Web Server interface

#### **Project 6 : Tableau Server Automation**

#### **Industry : Retail**

**Problem Statement –** How to automate Tableau Server tasks that are repetitive in nature

**Topic :** This project involves working with the Tableau Server in the retail domain and automating the tasks through the use of command line utilities, REST APIs and JavaScript APIs. You will learn how to automate content access to users, managing of users, groups, sites, setting the permissions and more. **Highlight :**

- ✓ Tableau Data Extract Command line Utility
- ✓ Automating with REST API & JavaScript API
- Calling REST API using Tableau Server Client Library

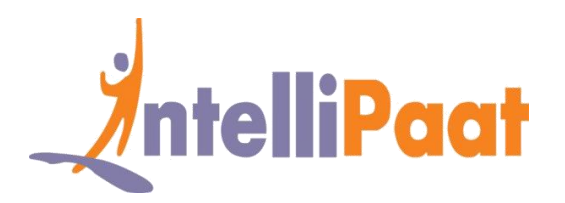

# **Job Assistance Program**

Intellipaat is offering job assistance to all the learners who have completed the training. You should get a minimum of 60% marks in the qualifying exam to avail job assistance. Intellipaat has exclusive tie-ups with over 80 MNCs for placements.

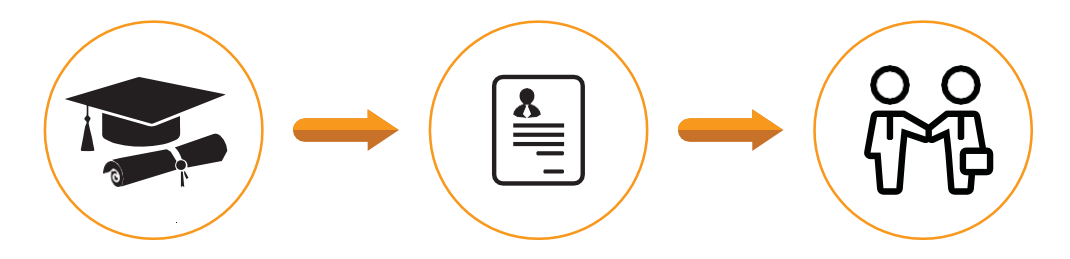

Successfully finish the training Get your resume updated Start receiving interview calls

#### **Intellipaat Alumni Working in Top Companies**

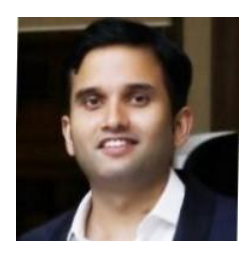

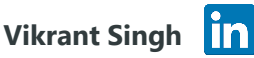

#### **Machine Learning & Big Data Analyst**

It was a wonderful experience and learning from Intellipat trainers. The trainers were hands on and provided real time scenario's. For me learning cutting edge and latest technologies intellipat is the right place.

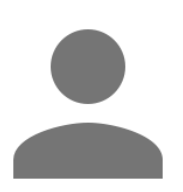

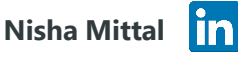

#### **Senior Business Analyst at Accenture**

The entire training from Intellipaat is rightly designed and a very well consolidated course. The delivery of content is worthy of praise.

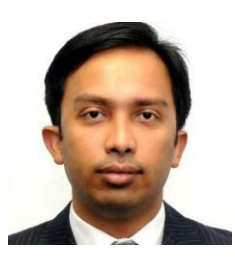

#### **Ashwani Kumar**

#### **System Engineer at Cisco Systems**

Everything is so well explained. I liked the format and the material. By far, the best online training I have ever attended. Never seen such amazing trainers with excellent knowledge and answering capabilities.

#### **[More Customer Reviews](https://intellipaat.com/reviews/)**

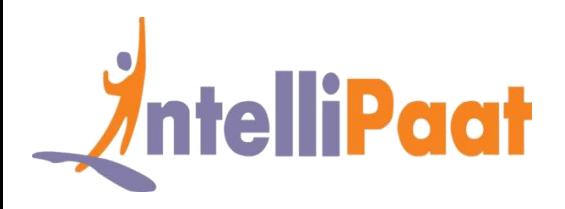

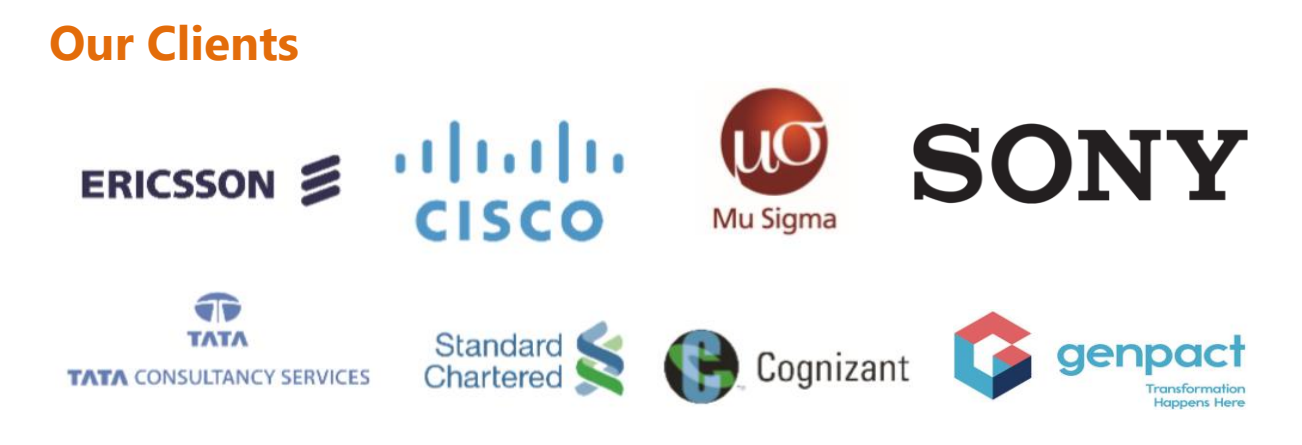

#### **+80 Corporates**

#### **Frequently Asked Questions**

#### **Q 1. What is the criterion for availing the Intellipaat job assistance program?**

Ans. All Intellipaat learners who have successfully completed the training post April 2017 are directly eligible for the Intellipaat job assistance program.

#### **Q 2. Which are the companies that I can get placed in?**

Ans. We have exclusive tie-ups with MNCs like Ericsson, Cisco, Cognizant, Sony, Mu Sigma, Saint-Gobain, Standard Chartered, TCS, Genpact, Hexaware, and more. So you have the opportunity to get placed in these top global companies.

#### **Q 3. Do I need to have prior industry experience for getting an interview call?**

Ans. There is no need to have any prior industry experience for getting an interview call. In fact, the successful completion of the Intellipaat certification training is equivalent to six months of industry experience. This is definitely an added advantage when you are attending an interview.

#### **Q 4. If I don't get a job in the first attempt, can I get another chance?**

Ans. Definitely, yes. Your resume will be in our database and we will circulate it to our MNC partners until you get a job. So there is no upper limit to the number of job interviews you can attend.

#### **Q 5. Does Intellipaat guarantee a job through its job assistance program?**

Ans. Intellipaat does not guarantee any job through the job assistance program. However, we will definitely offer you full assistance by circulating your resume among our affiliate partners.